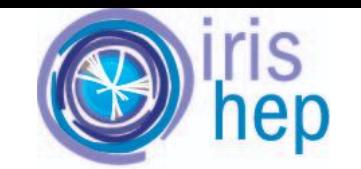

**Open Science Grid** 

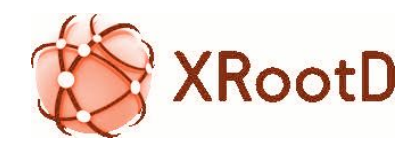

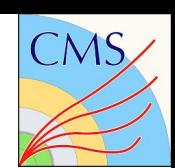

# Moving the California distributed CMS XCache from bare metal into containers using Kubernetes

Edgar Fajardo<sup>1</sup>, presented by Matevž Tadel<sup>1</sup> Justas Balcas<sup>2</sup>, Alja Tadel<sup>1</sup>, Frank Würthwein<sup>1</sup>, Diego Davila<sup>1</sup>, Jonathan Guiang<sup>1</sup>, Igor Sfiligoi<sup>1</sup>

Caltech<sup>2</sup>, UCSD<sup>1</sup>

**UCSan Diego SDSC SAN DIEGO** 

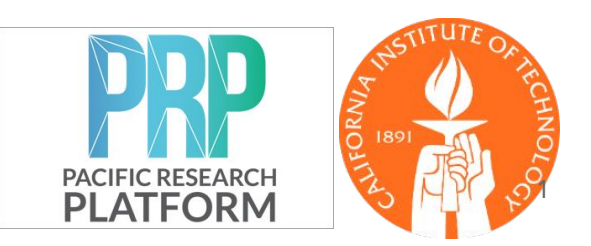

# What is an XRootD Cache? Caching Cluster!

Each node acts as an independent cache. But they can be clustered through cmsd to scale horizontally.

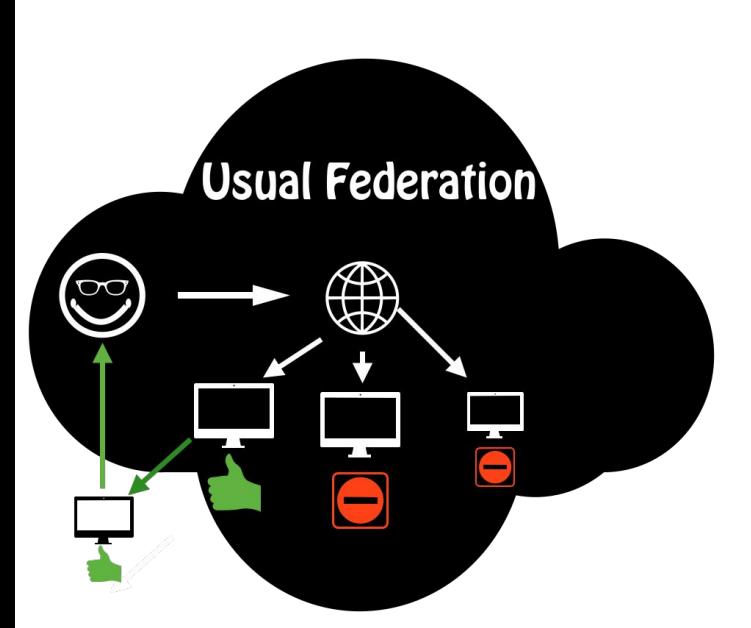

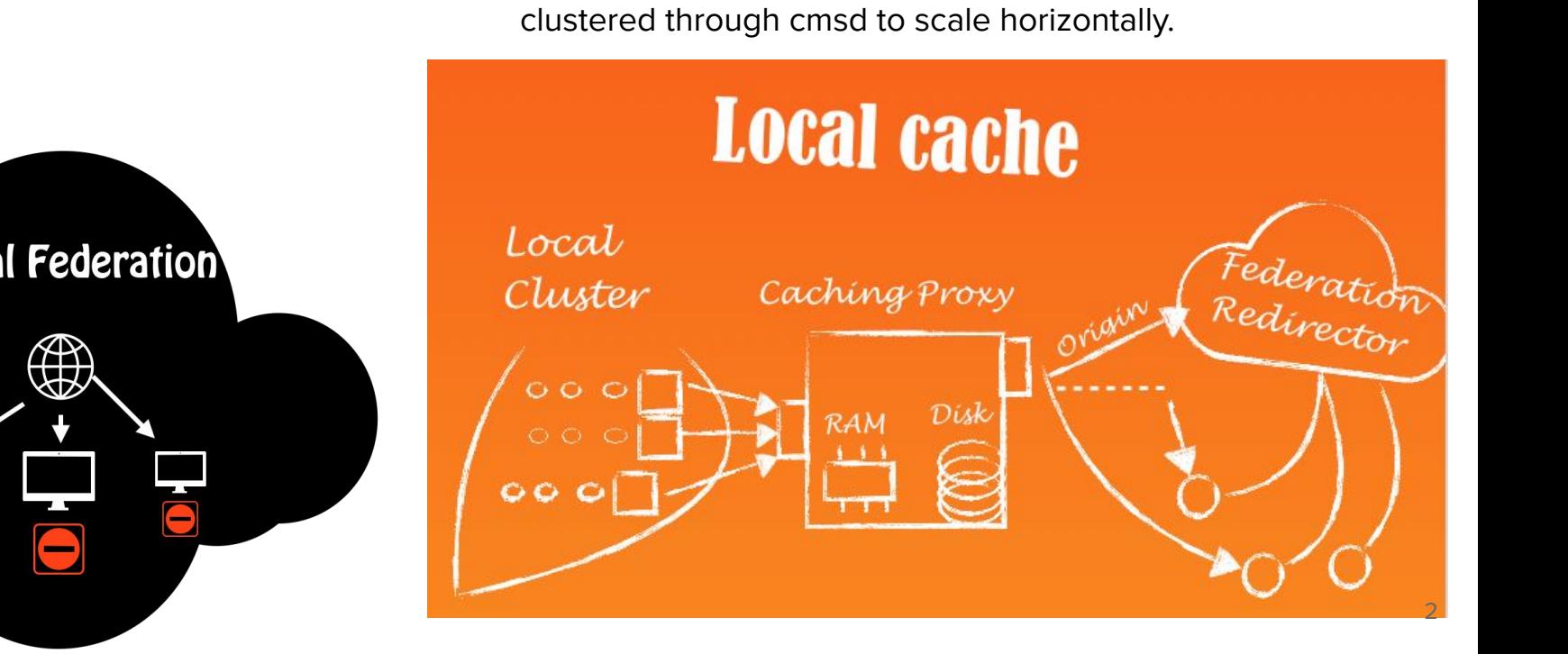

#### Opportunity for two sites to merge some namespace and profit from closeness

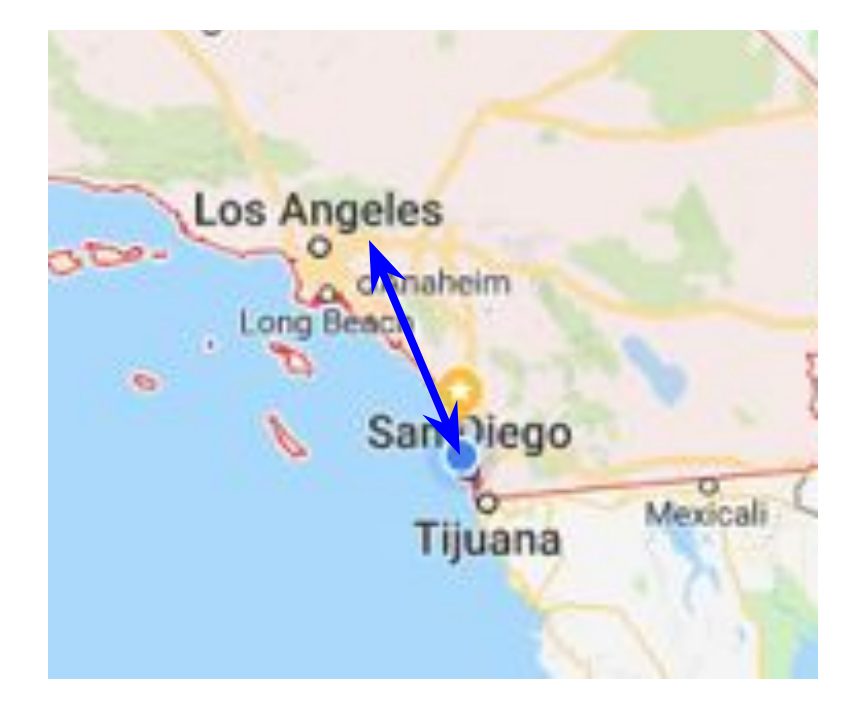

 $UCSD \leftrightarrow Caltech$  link:

- 120 miles
- 100 Gbit/sec
- below 3 ms

# Recipe: How to setup an XCache for CMS at a given site(s)?

- 1. Decide on the namespace to cache. (We used /MINIAOD\*)
- 2. Calculate the working set (the set of unique files of the namespace that are accessed on a given period).
- 3. Provision the storage for some fraction of data from step #2.
- 4. Install and configure XCache on top of disk from step #3.

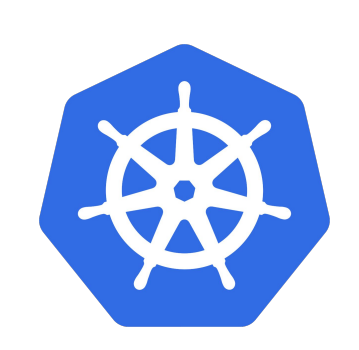

This is where kubernetes kicks in

## 1. Decide on the namespace

# of jobs by data tier

Plots from Diego Ciangottini, see May 15, CMS Computing & Offline meeting:

[http://dciangot.web.cern.ch](http://dciangot.web.cern.ch/dciangot/all_18/) [/dciangot/all\\_18/](http://dciangot.web.cern.ch/dciangot/all_18/)

[http://dciangot.web.cern.ch](http://dciangot.web.cern.ch/dciangot/all_19/) [/dciangot/all\\_19/](http://dciangot.web.cern.ch/dciangot/all_19/)

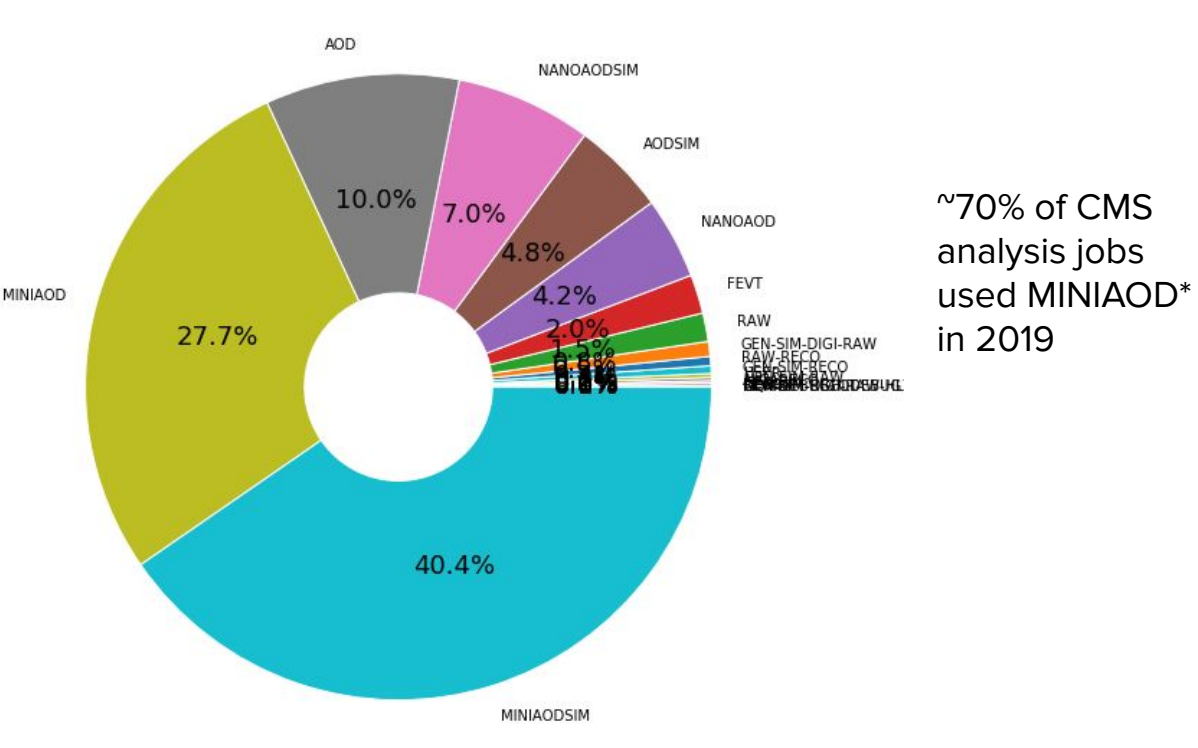

## 1. Decide on the namespace

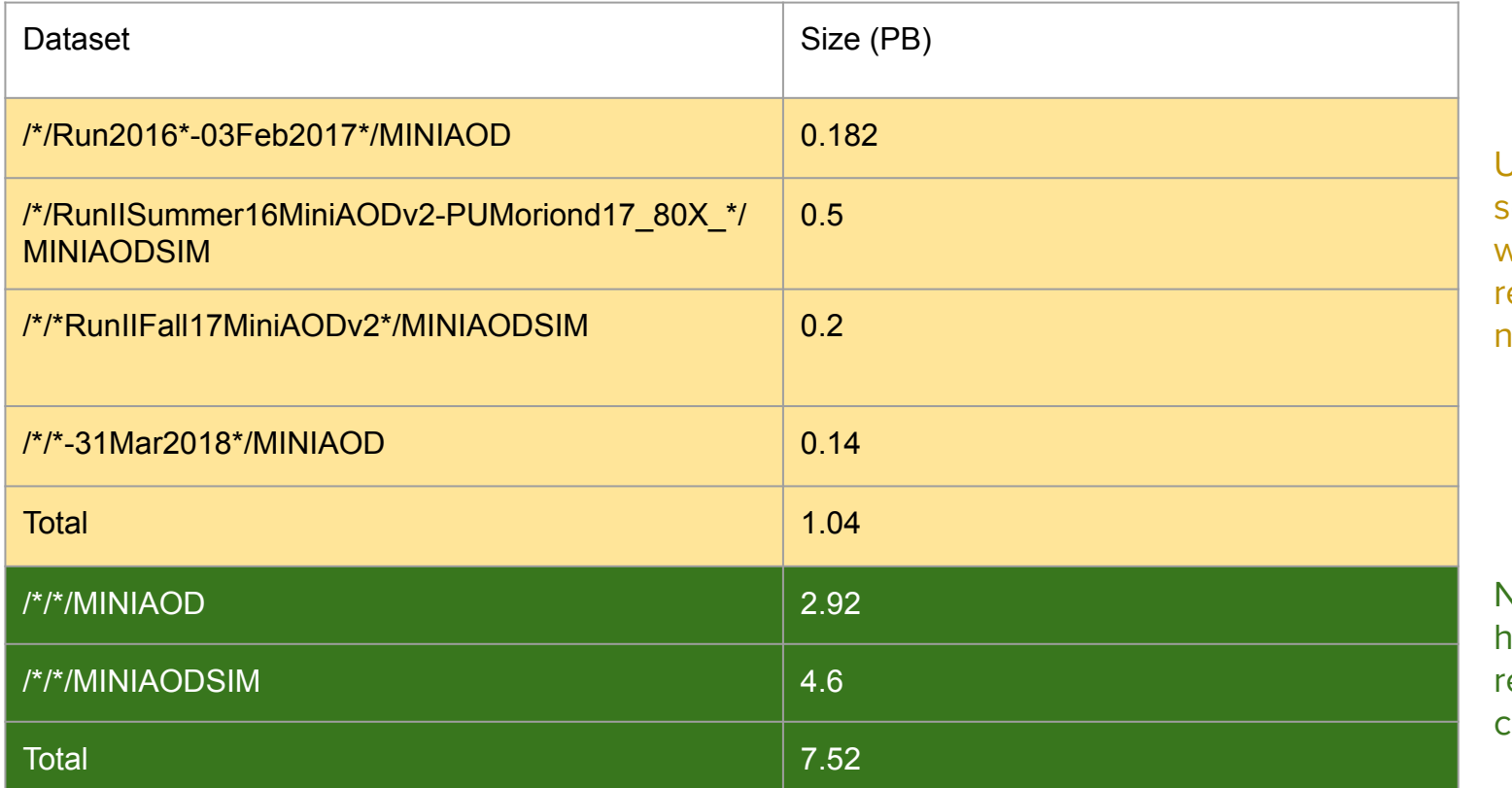

Until end of september 2019 we had a more estricted amespace.

Now with more ardware we elaxed the constraints.

# 2. Estimating the working set for SoCal

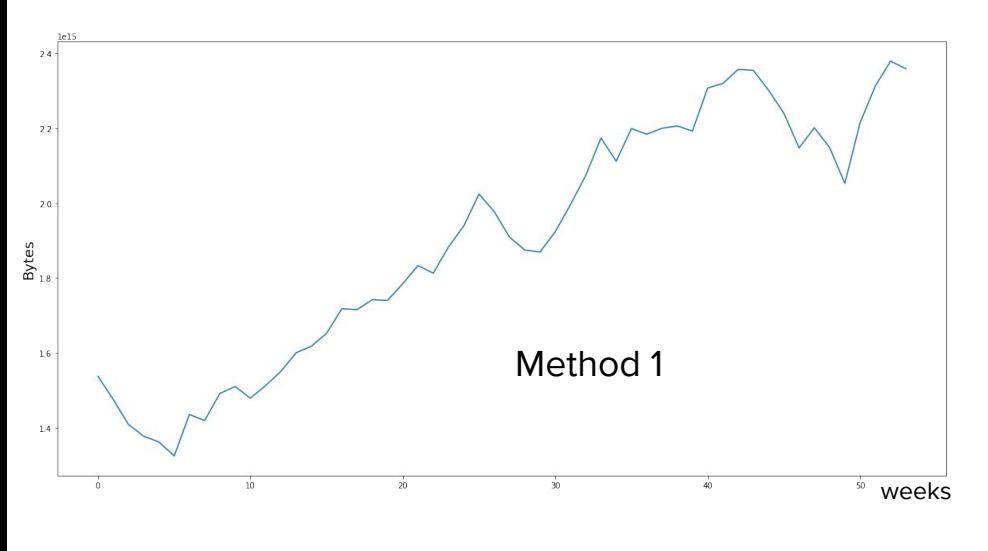

Working set size MINI\* Window = 4 weeks. Time period:  $2018-06-21 - 2019-06-27$ 

#### Method 1:

- 1. Look at the unique MINI\* **data-sets** accessed globally (at all sites) within a four week window and calculate their size.
- 2. Move the window 1 week at a time for a year worth of data from the Global pool ClassAds
- 3. Results: The **monthly working set** is somewhere between 16PB and 2.4 PB

#### Method 2:

- 1. Look at the unique MINIAOD\* files accessed in SoCAL during the month of October.
- 2. Estimate the month working set as the size of all the unique files accessed during October
- 3. Results: 451TB

#### On going work to estimate the size and cost of the cache see Andrea's talk "**Data access pattern analysis and modeling"**

## 3. Provision disk infrastructure based on the needs in step #2.

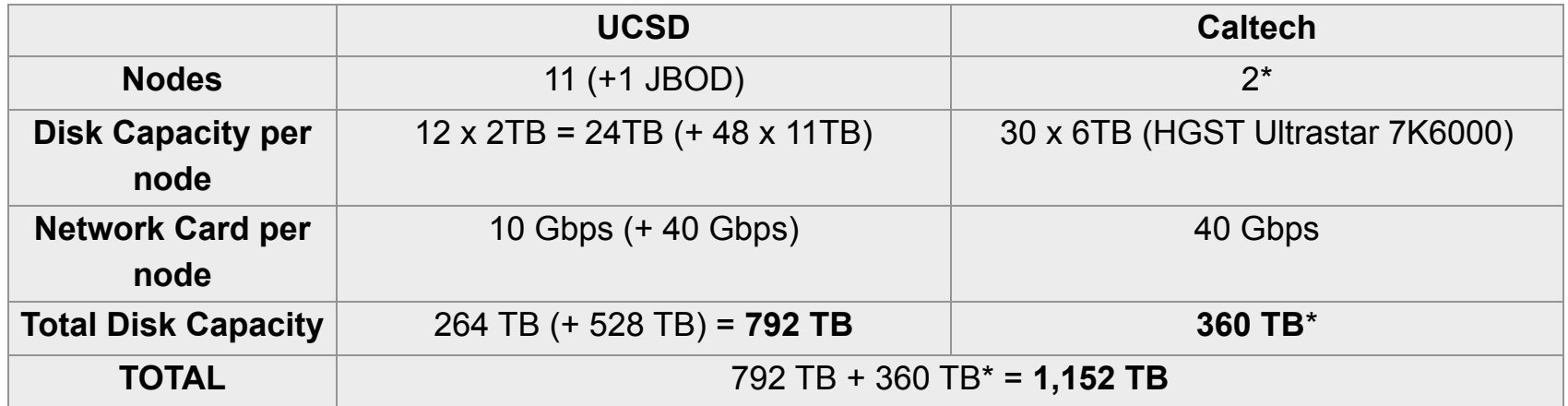

\* Caltech has 1 JBOD (440TB) ready to be added anytime (currently in HDFS managed space)

## 3. Provision disk infrastructure (Working set for SoCal)

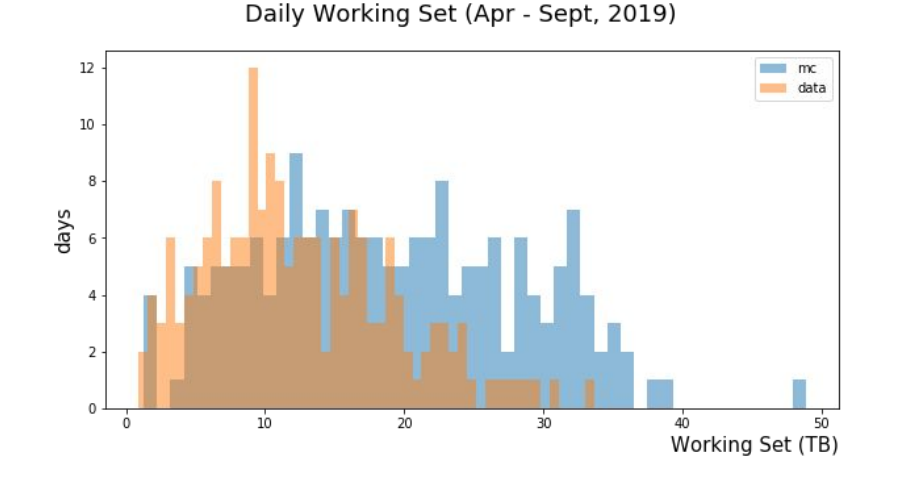

The daily working set for SoCal was at most 80 TB = 48 TB MC + 32 TB Data. 20 Data + 35 TB MC.

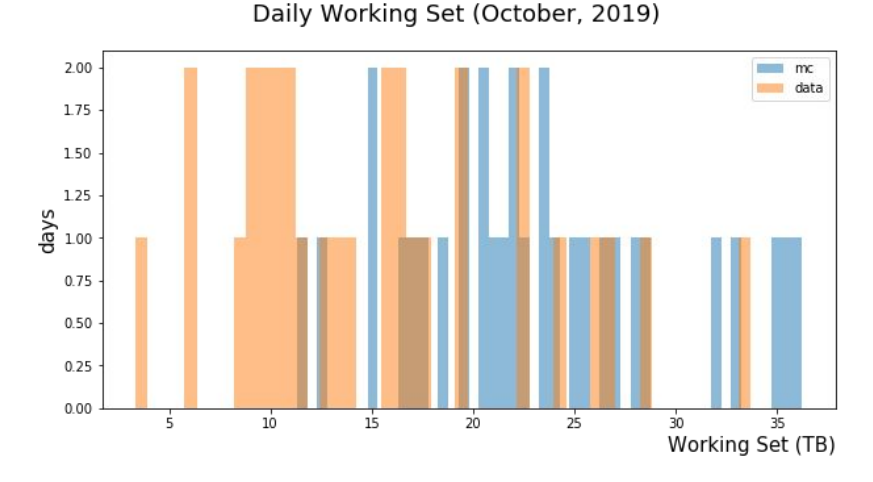

The daily working set for SoCal for October was at most:

#### 4. Install and configure XCache

2018 setup

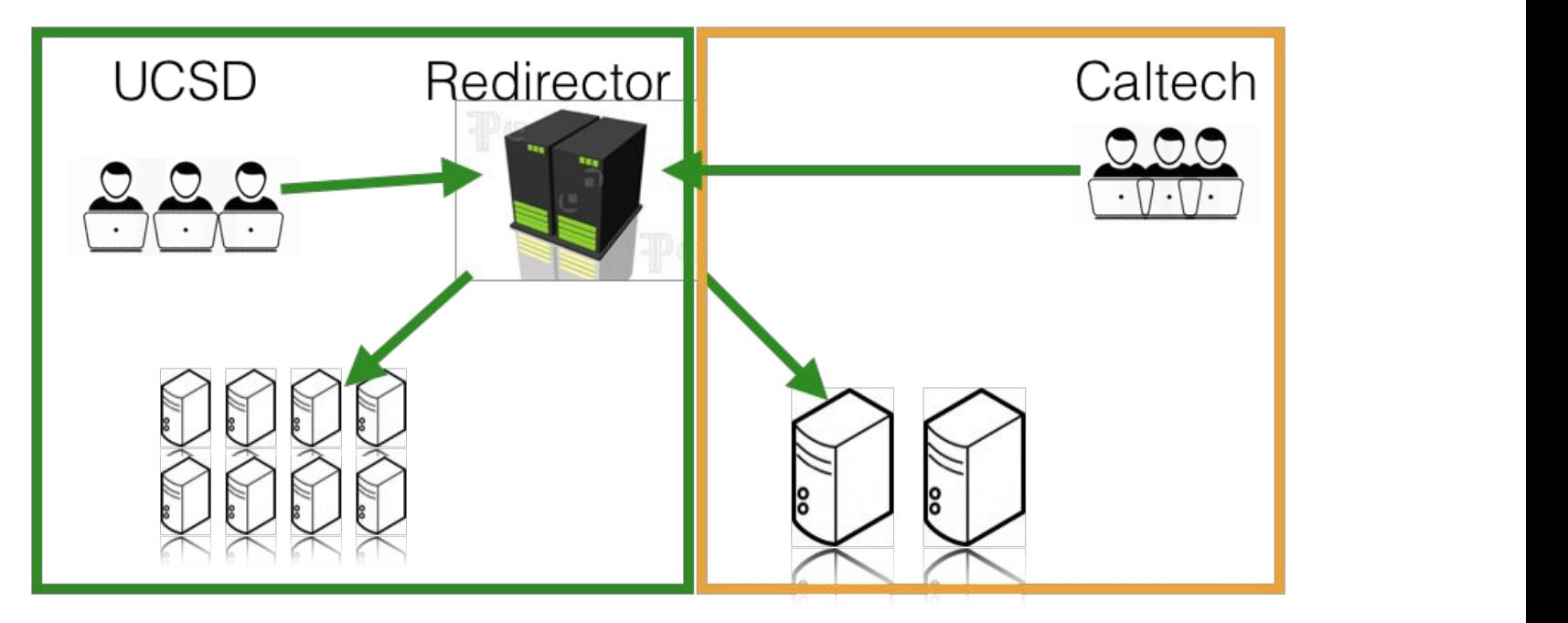

10 Each server acts as an independent cache and through the redirector they all work as a logical cache

#### 2019 and forward Setup

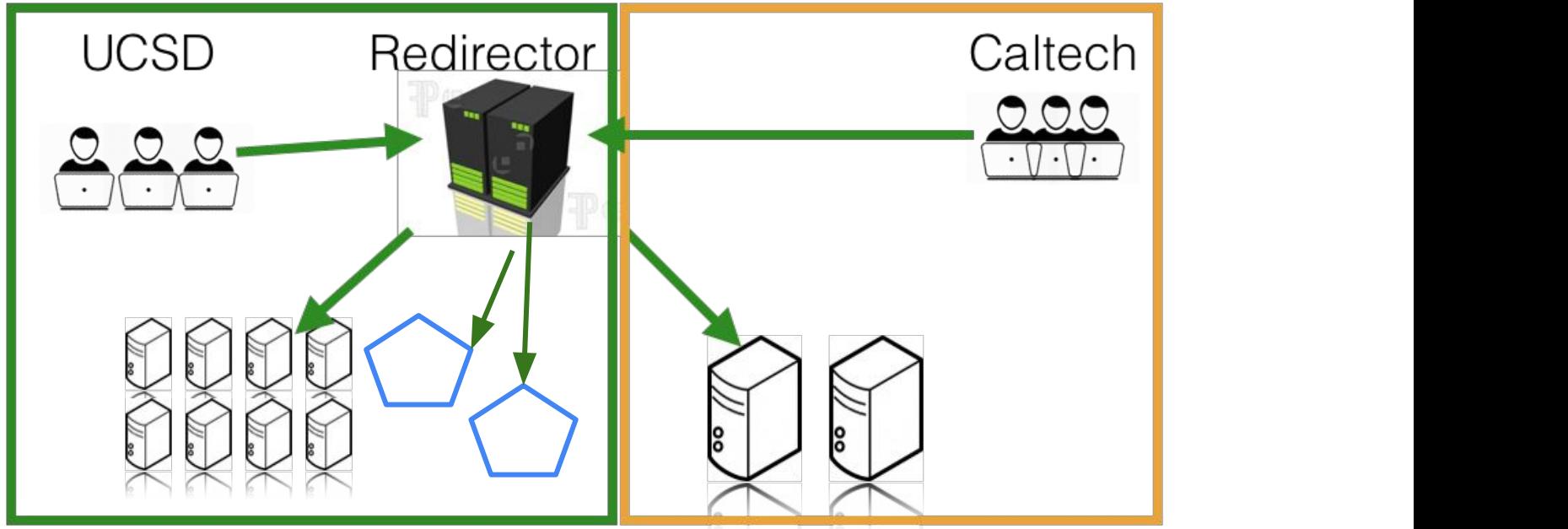

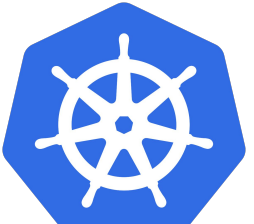

All new XCaches are installed via kubernetes. Two of them currently installed this way.

## How do the pods look inside?

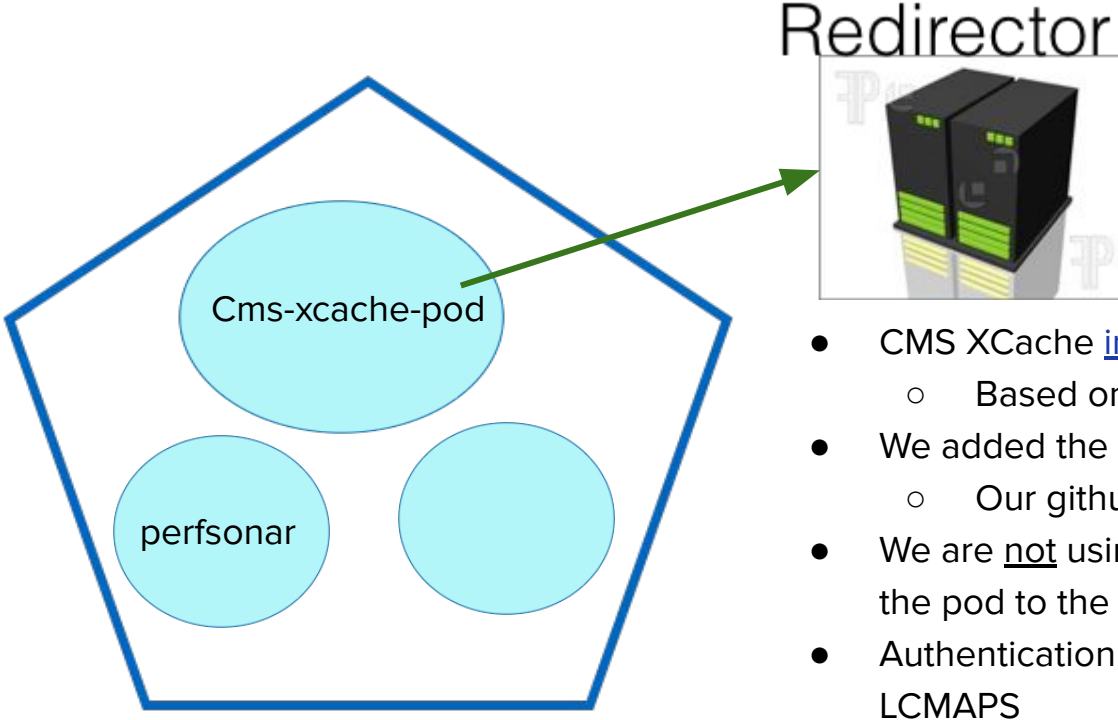

#### CMS XCache [image provided by OSG](https://hub.docker.com/r/opensciencegrid/cms-xcache)

- Based on OSG [CMS XCache RPM](https://github.com/opensciencegrid/xcache/tree/master/rpm)
- We added the extra configuration via kubernetes knobs
	- Our github repo with k8s yaml is [here](https://github.com/efajardo/prp-cms-xcache)
- We are not using virtualized network capabilities: we bind the pod to the network interface.
- Authentication comes from the RPM and is done via LCMAPS
- Physical machine with kubernetes installed **•** We use the PRP kubernetes federation [\(See Igor's talk\)](https://indico.cern.ch/event/773049/contributions/3474435/) 12

# Recipe: How to setup an XCache for CMS at a given site(s)?

- 1. Decide on the namespace to cache. (We used /MINIAOD\*)
- 2. Calculate the working set (the set of unique files of the namespace that are accessed on a given period).
- 3. Provision the storage for some fraction of data from step #2.
- 4. Install and configure XCache mentioned on step #3.
- 5. Monitor
- 6. Experiment with some changes
- 7. Compare
- 8. Conclude

## Monitoring

- Right now monitoring comes from several sources:
	- $\circ$  Telegraf + influxDB + Grafana on the bare metal
	- Monit job information (failure rates, IO times, etc.)
	- Kubernetes own network monitoring (Prometheus)
	- XRootD monitoring dashboards going through monit.

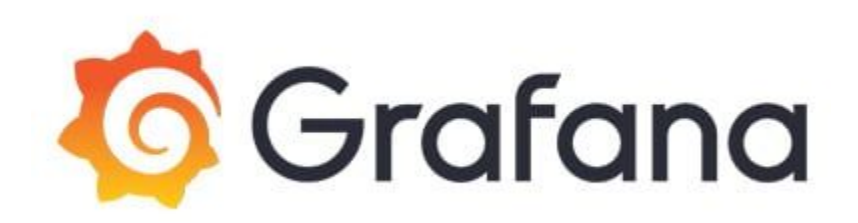

# Telegraf + InfluxDB + [Grafana](https://graph.t2.ucsd.edu:3000/d/000000019/ucsd-caltech-x-cache-network?orgId=1&from=1565053762771&to=1566517945977) (Bare Metal)

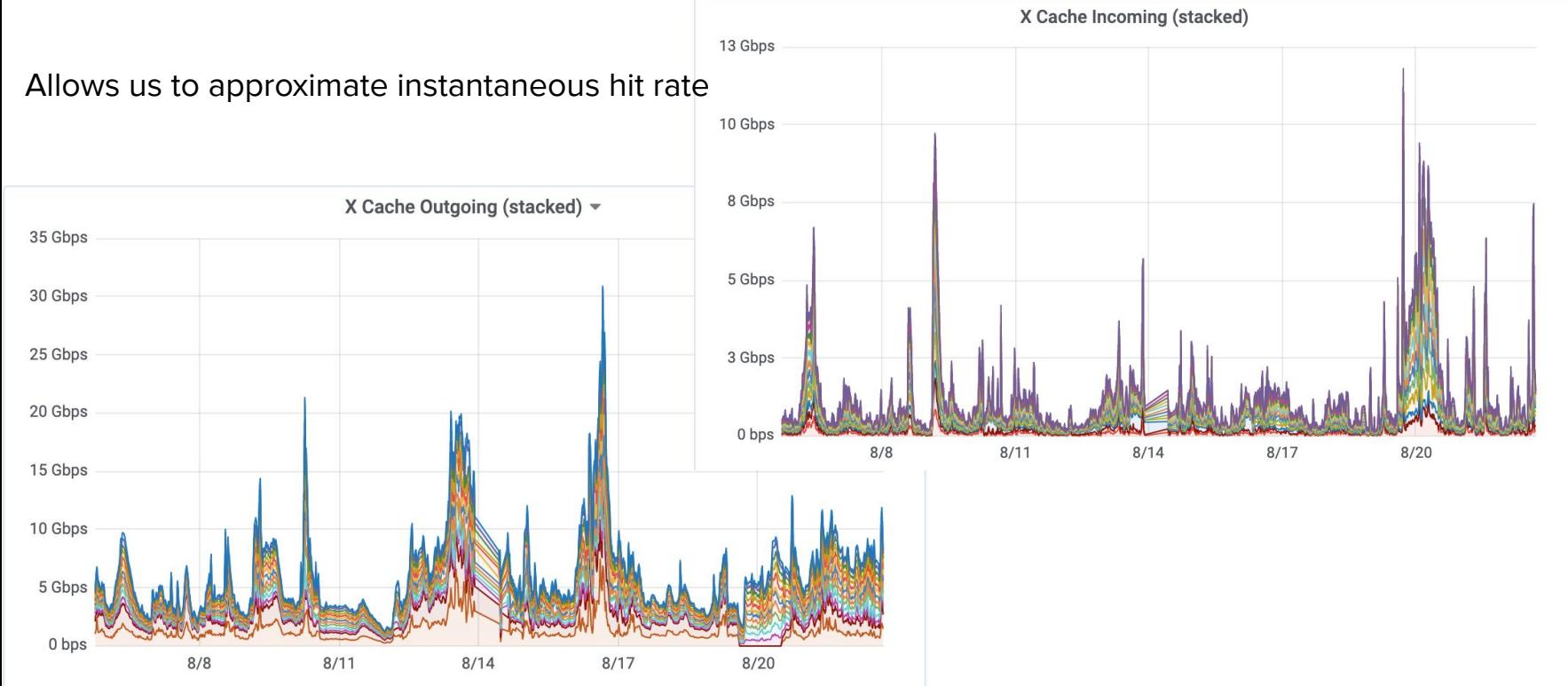

# [Monit](https://monit-grafana.cern.ch/d/000000630/socal-cache-monitoring?orgId=11&from=now-7d&to=now-12m&refresh=15m&fullscreen&panelId=81) job information (failure rate)

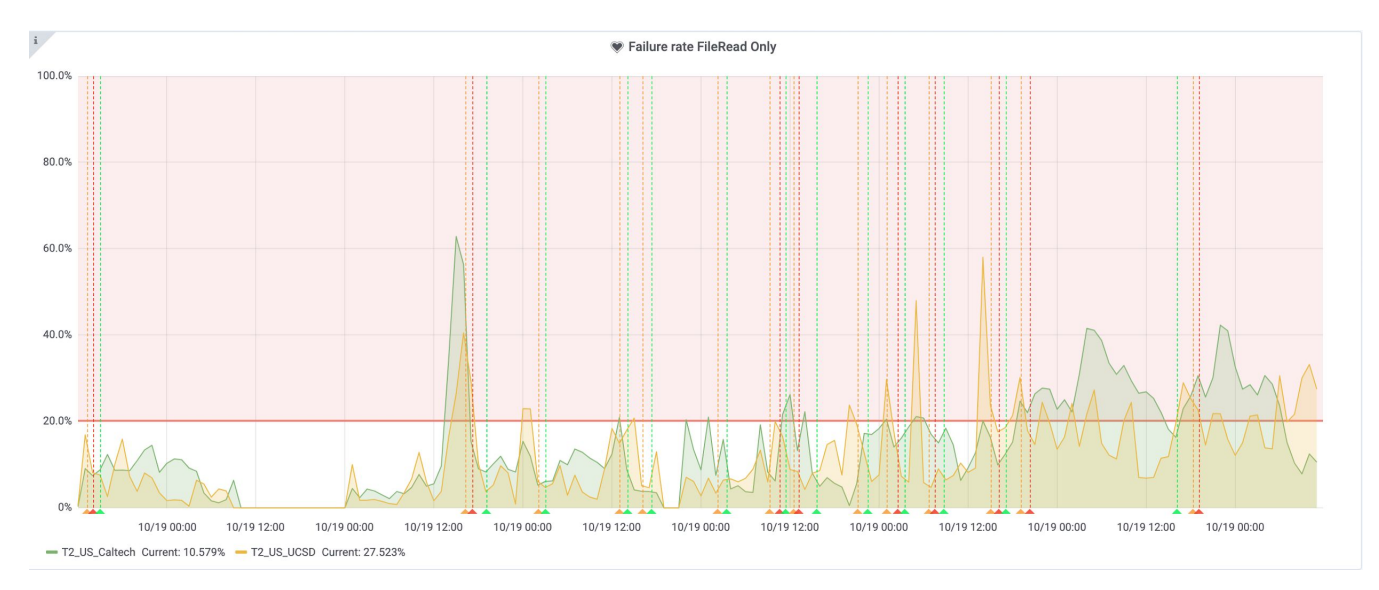

Failure rate for CMS Global pool jobs for only MINI\* for SoCal sites. But also: CPU Efficiency, AvgReadTime, AvgInputSize, AvgOutputSize.

## Experiment with some changes

At the end of October we made a switch to have MINI\* jobs running at **Caltech** read from **AAA and local hadoop** while **UCSD** jobs use the **XCache**.

#### **UCSD Caltech**

# Portions of /store in xcache <lfn-to-pfn protocol="direct" destination-match=".\*" path-match="/+store/(data/.\*/.\*/**MINIAOD**/.\*)" result="**root://xrootd.t2.ucsd.edu:2040//store/\$1**"/> <lfn-to-pfn protocol="direct" destination-match=".\*" path-match="/+store/(mc/.\*/.\*/**MINIAODSIM**/.\*)" result="**root://xrootd.t2.ucsd.edu:2040//store/\$1**"/

 <lfn-to-pfn protocol="**hadoop**" destination-match=".\*" path-match="(.\*)" result="\$1"/>

 <!-- Xrootd **fallback** rules --> <lfn-to-pfn protocol="xrootd" destination-match=".\*" path-match="/+store/(.\*)" result="**root://cmsxrootd.fnal.gov//store/\$1**"/>

### Compare: Avg Read Time

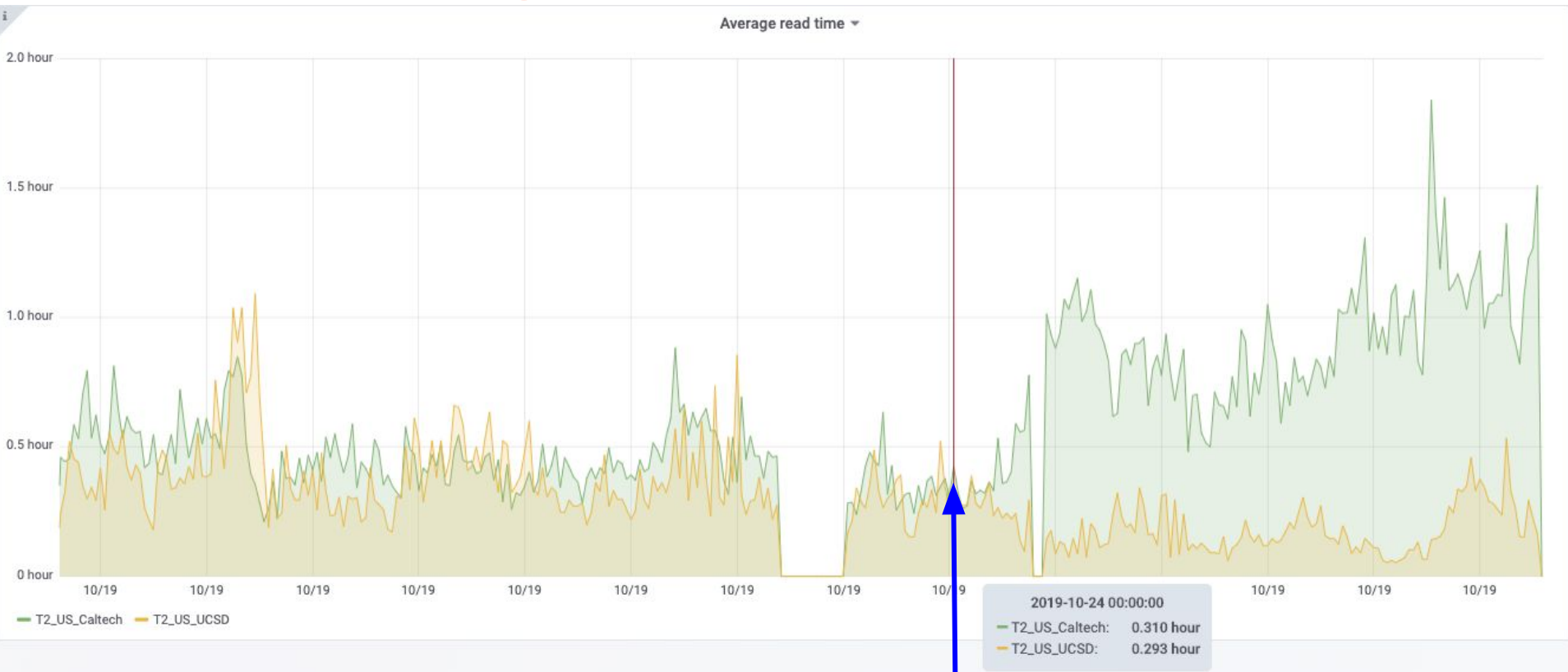

Caltech made the change here (Oct 24 - 2019)

#### Future Work

- Investigate other deletion paradigms beyond LRU.
- Have caches serve as data origins to other caches.
- XCache to advertise to DDM's their capabilities rather than their state: I can gather /foo rather than I have /foo
- We will be installing a second set of caches for NanoAOD with a joint project with ESNet.
- We will be installing NanoAOD (100TB) caches in some US Tier 2 sites.
- Combine all monitoring sources in a sensible way so one can look only at a few plots and alerts and know the status of the cache.

#### Conclusions

- The current SoCal cache has been successful at efficiently using the disk space allocated to only store datasets that are actually used.
	- Drastically reduces Average Read Time per job
- UCSD and Caltech successfully operated a service for the region that can grow horizontally based on needs.
- Working closely with other efforts in CMS:
	- INFN regional caching initiative
	- NANOAOD caches on all US CMS sites
- Influences data-storage & distribution strategies for future computing models and data lakes.

## Acknowledgements

- The authors would like to thank the funding agencies for this work, in particular the following grants:
	- PRP: NSF OAC-1541349
	- OSG: NSF MPS-1148698
	- IRIS-HEP: NSF OAC-1836650
	- O US CMS Ops: NSF MPS-1624356
	- TNRP: NSF OAC-1826967
- To the CMS experiment and central submission infrastructure team
- To the PRP kubernetes federation admins
- XRootD Developers